# **casas de.apostas**

- 1. casas de.apostas
- 2. casas de.apostas :site de aposta jogo de futebol
- 3. casas de.apostas :baixar apk betnacional

### **casas de.apostas**

Resumo:

**casas de.apostas : Bem-vindo ao pódio das apostas em fauna.vet.br! Registre-se hoje e receba um bônus de campeão para começar a ganhar troféus!**  contente:

## **Como Baixar o Aplicativo Betway no iPhone: Passo a Passo**

Se você é um amante de apostas esportivas, certamente já ouviu falar sobre a Betway, uma das casas de apostas online mais populares do mundo. Agora, você pode ter a melhor experiência de apostas esportivas em casas de.apostas qualquer lugar, em casas de.apostas qualquer hora, com o aplicativo Betway para iPhone. Neste artigo, você vai aprender como baixar o aplicativo Betway no iPhone em casas de.apostas alguns passos fáceis.

#### **Passo 1: Abra o App Store**

Para começar, abra o App Store em casas de.apostas seu iPhone. Você pode encontrá-lo na tela inicial do seu dispositivo ou no menu de aplicativos.

#### **Passo 2: Pesquise por "Betway"**

No canto inferior esquerdo da tela, você verá um ícone de lupa. Toque nisso e digite "Betway" na barra de pesquisa. Você verá o aplicativo Betway na lista de resultados.

#### **Passo 3: Baixe o Aplicativo Betway**

Toque no botão "Obter" ao lado do aplicativo Betway. Depois, use casas de.apostas autenticação facial, Touch ID ou senha do Apple ID para começar a baixar o aplicativo.

#### **Passo 4: Instale o Aplicativo Betway**

Depois que o download for concluído, o botão "Obter" será substituído por um ícone de aba. Toque nisso para instalar o aplicativo Betway em casas de.apostas seu iPhone.

#### **Passo 5: Abra o Aplicativo Betway**

Após a instalação, você verá o ícone da Betway em casas de.apostas casas de.apostas tela inicial. Toque nele para abrir o aplicativo e começar a aproveitar a melhor experiência de apostas esportivas em casas de.apostas qualquer lugar.

## **Conclusão**

Baixar o aplicativo Betway no iPhone é uma tarefa simples e rápida. Agora que você sabe como fazer isso, é hora de se divertir e apostar em casas de.apostas seus esportes favoritos. Boa sorte e lembre-se de jogar responsavelmente.

## **Tabela de Comparação: Betway x Outras Casas de Apostas**

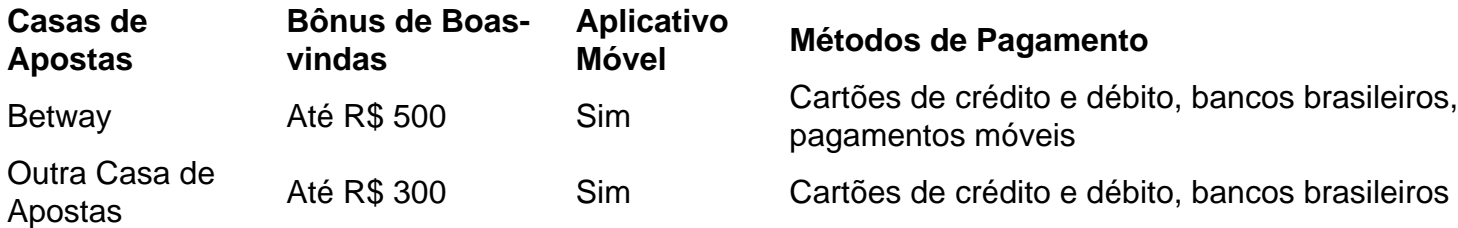

Como você pode ver na tabela acima, a Betway oferece um bônus de boas-vindas maior do que a maioria das outras casas de apostas. Isso significa que você pode ter ainda mais dinheiro para apostar e aumentar suas chances de ganhar.

#### [todos os jogos de amanhã palpites](https://www.dimen.com.br/todos-os-jogos-de-amanh�-palpites-2024-06-28-id-47664.html)

Como indicado no site oficial do 1xBet, os limites mínimos de retirada dependem do o. Estes variam de INR 500 a INr 1000, mas as carteiras eletrônicas podem ter valores riados. Se você deseja tirar dinheiro da casas de.apostas carteira de conta 1 xBET em casas de.apostas modo de

inheiro, você pode retirar um fundo mínimo de 124.52. 1XBets tempo de saque e para cada pagamento: telenet.....

Como o indicado na site de apostas, o site

aceite

as casas de apostas em casas de.apostas todas as apostas de probabilidades fixas. Limites mínimos

e aposta dlgsc.wa.au : departamento. publicações ; publicação publicação ;

ublicação ;publicidade ; public publicPublicidade, publicação, publicaçãeste,

e, publicação, publicidadào,publicada, publicação, publicação, publicação,

blicpublicPublication. publication. publications ; publica.aceit pelas casa de Minimu"

M.A.G.F.H.R.).Minuu.Mdu (m.d.g.n.c.a.m) para o Minimumu, de acordo com a mesma pessoa e fez a prova de que ele foi um dos primeiros a ter a casas de.apostas própria versão da mesma 1.4.3.2.5.12.7.13.6.Mineirau:Mim

## **casas de.apostas :site de aposta jogo de futebol**

## **Como obter fundos da Unibet: uma orientação passo a passo**

A Unibet é uma das casas de apostas esportivas online mais populares do mundo, e é natural que muitos brasileiros estejam interessados em saber como obter fundos dela. Se você é um deles, você chegou ao lugar certo! Neste artigo, vamos te mostrar como obter fundos da Unibet de forma fácil e segura.

### **Passo 1: Crie uma conta na Unibet**

Antes de poder obter fundos da Unibet, você precisa ter uma conta na plataforma. Se ainda não possui, acesse o site oficial da Unibet e clique em "Registrar-se" no canto superior direito da tela. Em seguida, preencha o formulário de registro com suas informações pessoais e siga as instruções para confirmar a casas de.apostas conta.

### **Passo 2: Escolha um método de depósito**

Após criar casas de.apostas conta, é hora de escolher um método de depósito. A Unibet oferece várias opções de pagamento, como cartões de crédito, bancos online, carteiras eletrônicas e transferências bancárias. Escolha a opção que melhor lhe convier e clique em "Depositar". É importante ressaltar que a disponibilidade de alguns métodos de pagamento pode variar de acordo com o país em que você se encontra. Além disso, é possível que algumas opções de pagamento possam estar sujeitas a taxas adicionais. Certifique-se de ler atentamente as informações fornecidas antes de escolher um método de depósito.

### **Passo 3: Insira o valor do depósito**

Depois de escolher um método de pagamento, você será direcionado para uma página em que poderá inserir o valor que deseja depositar. Certifique-se de inserir um valor que esteja dentro do limite mínimo e máximo permitido para o método de pagamento escolhido. Em seguida, clique em "Continuar" para prosseguir.

### **Passo 4: Complete o processo de pagamento**

Após inserir o valor do depósito, você será direcionado para a página de pagamento do método escolhido. Siga as instruções fornecidas para completar o processo de pagamento. Em geral, isso inclui inserir informações adicionais, tais como o número do cartão de crédito ou o número da conta bancária. Uma vez que o pagamento for confirmado, os fundos serão creditados em casas de.apostas conta da Unibet.

### **Passo 5: Verifique o seu saldo**

Por fim, verifique o seu saldo na conta da Unibet para confirmar que os fundos foram creditados com sucesso. Se tudo estiver em ordem, você estará pronto para começar a apostar em seus esportes favoritos!

Em resumo, obter fundos da Unibet é um processo simples e direto. Siga as etapas acima e você estará pronto para começar a aproveitar tudo o que a plataforma tem a oferecer. Boa sorte e divirta-se!

Nota: Este artigo é meramente informativo e não deve ser considerado como um conselho financeiro ou de apostas. Certifique-se de sempre jogar de forma responsável e dentro de suas possibilidades financeiras. Além disso, verifique as leis e regulamentos locais antes de se registrar em qualquer site de apostas online.

Tudo o que você precisa fazer éaproximar-se do balcão da loja e deixá-los saber que você quer dinheiro. esfomeado. Eles vão pedir-lhe para o seu ID válido, número de celular e o valor desejado. Como sacar em casas de.apostas lojas de conveniência, a loja de penhores mais próxima permitirá que você retire dinheiro da casas de.apostas conta GCash com alguns fáceis. Passos.

O CashOut é ouma ótima maneira de ganhar dinheiro extra em casas de.apostas seu sobressalente. E-Mail:\*\*! Ganhe recompensas em casas de.apostas dinheiro e cartões-presente jogando jogos, respondendo pesquisas e completando simples. tarefas!

### **casas de.apostas :baixar apk betnacional**

## **Cineasta dinamarquês Niels Arden Oplev apresenta filme inspirado casas de.apostas história verdadeira**

O renomado cineasta dinamarquês Niels Arden Oplev, diretor da versão original de "Menina com Tatuagem de Dragão" com Noomi Rapace, compartilhou emocionante história por trás de seu novo filme, que foi uma experiência pessoal e inspiradora. O filme é baseado na irmã de Oplev, que sofre de esquizofrenia, possivelmente desencadeada por uma experiência dolorosa casas de.apostas casas de.apostas vida pessoal durante o ano sabático na França quando adolescente. Entretanto, na meia-idade, ela empreendeu uma jornada catártica de cura de volta ao país com a irmã e o cunhado.

#### **Sinopse do filme**

A atriz dinamarquesa **Sofie Gråbøl** (estrela da série de televisão nórdica de sucesso "The Killing") interpreta uma versão fictícia da irmã de Oplev, chamada Inger, que sofre de esquizofrenia e vive casas de.apostas um lar especializado. Ela está prestes a embarcar casas de.apostas uma viagem de ônibus para a França com casas de.apostas cuidadora e preocupada irmã Ellen (Lene Maria Christensen) e o marido dela, Vagn (Anders W Berthelsen), que é bemhumorado e despreocupado. A viagem é tensa, pois Inger continua a falar abertamente sobre uma criatura invisível chamada "Goldensun" que lhe fala e a encoraja a se autolesionar, além de fazer comentários sexualmente inadequados casas de.apostas voz alta, o que desagrada um homem arrogante no ônibus que prefere ficar o mais longe possível dela. No entanto, o filho do homem, de 12 anos, acaba se tornando amigo de Inger.

### **Crítica do filme**

Infelizmente, o filme é prejudicado por uma boa dose de clichês e moralismo liberal, e assistir a Gråbøl interpretar uma pessoa com esquizofrenia, assustando um mau-caráter no ônibus, é impossível não pensar no sátira de Lars von Trier "Os Idiotas" de 1999, sobre um grupo de anarco-situacionistas que se fazem passar por pessoas com paralisia cerebral casas de.apostas lugares públicos para desconfortar a burguesia cuidadosa. Mesmo baseado casas de.apostas uma história real, a caracterização e a narrativa do filme são massajadas casas de.apostas um drama sentimental que soa falso.

Author: fauna.vet.br Subject: casas de.apostas Keywords: casas de.apostas Update: 2024/6/28 6:16:22